https://www.100test.com/kao\_ti2020/252/2021\_2022\_LINUX\_E5\_8 A\_A8\_E6\_80\_c103\_252937.htm

文件 C语言的头文件,可供一个或多个程序引用,里面一般定义

 $\mathcal{R}$ 

, where  $\frac{1}{2}$  , we have the set of the set of the set of the set of the set of the set of the set of the set of the set of the set of the set of the set of the set of the set of the set of the set of the set of the se

 $\blacksquare$ 

用动态链接库内的函数. 动态链接库头文件要采用C语言标准

, the contraction of  $\mathbb{C}^*$ ) and a set of the set of the set of the set of the set of the set of the set of the set of the set of the set of the set of the set of the set of the set of the set of the set of the set of the set of the set of the set )  $1$  /\* adatetime.h :  $(zhsoft@371.net)$ ,  $2002-03-06. * / 23$ #ifndef  $\Delta$ DATETIME\_H 45#define  $\Delta$ DATETIME\_H 67/\*  $\hbox{N}$ 8 typedef struct 9{ 10 int year. 11 int mon. 12 int day. 13  ${}_{1}$ }DATETYPE. 14 15 /\*  $*$  / 16 typedef struct 17 { 18 char hour. 19 char min. 20 char sec. 21 }TIMETYPE. 22 23 int  $getdate(DATETYPE *d)$ .  $/*$   $*$  /24 int gettime(TIMETYPE  $*$ t).  $*$   $*$  / 25 26 #endif 27 datetime.h<sup>23,24</sup> getdate, gettime 用(\*getdate),(\*gettime)的格式了(这种格式使用较为罗嗦).二、  $GCC$ -shared.(
) LINUX  $\sinh^* \text{S}^*$  $\blacksquare$  , the set of the set of the set of the set of the set of the set of the set of the set of the set of the set of the set of the set of the set of the set of the set of the set of the set of the set of the set of the

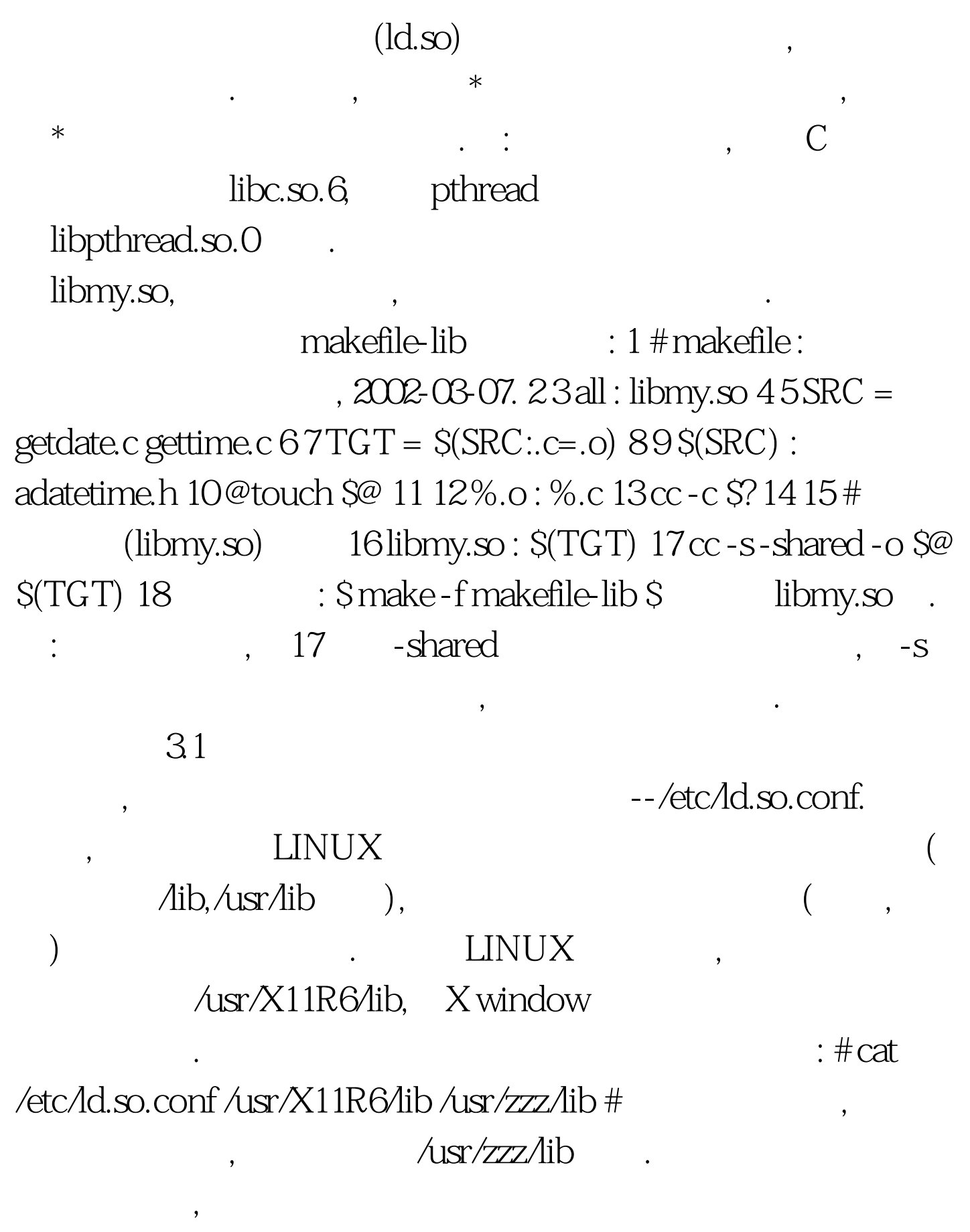

 $.32$ ,

--ldconfig.

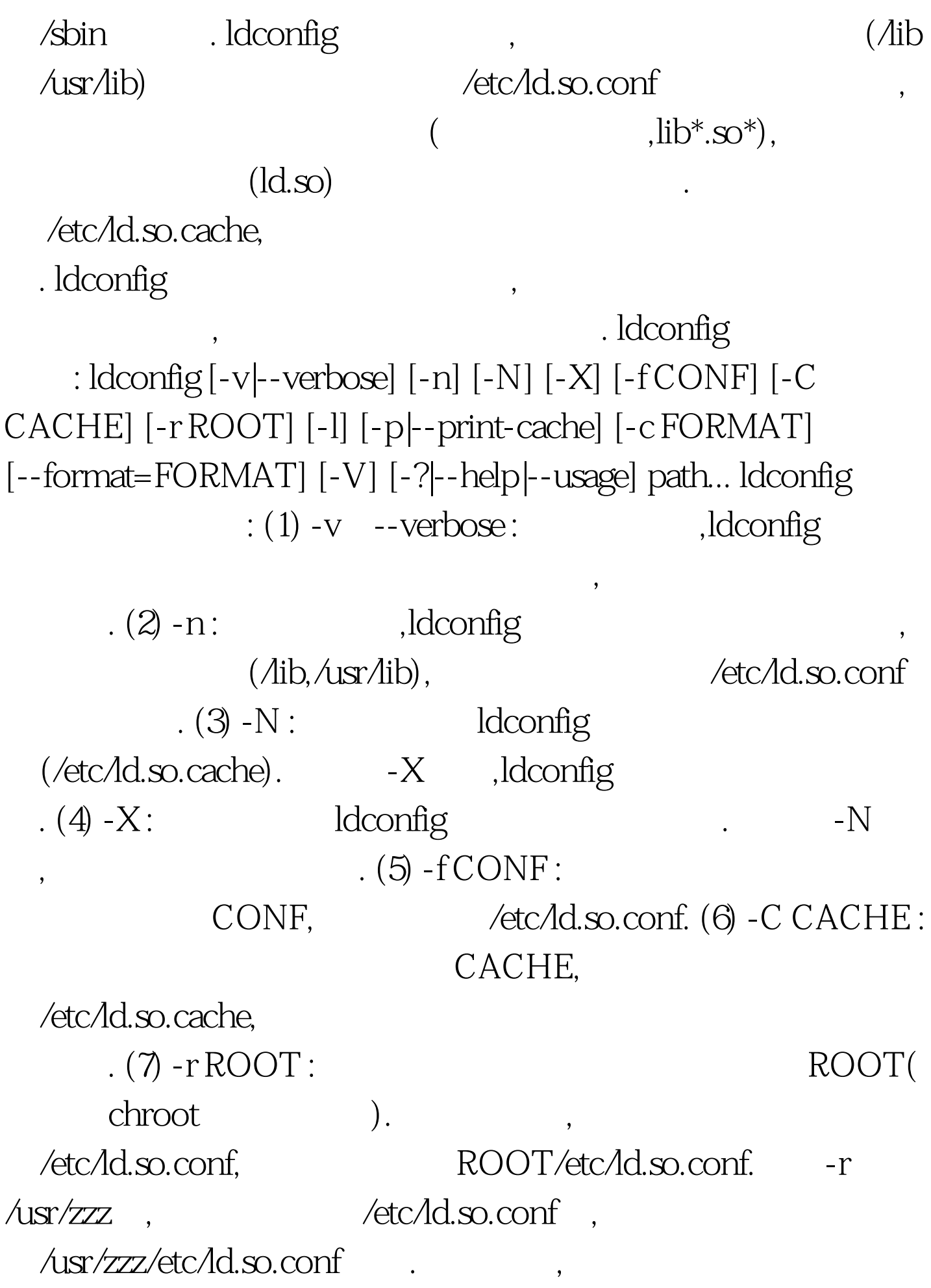

 $R = \begin{bmatrix} 1 & 1 \\ 2 & 3 \end{bmatrix}$  :  $\begin{bmatrix} 1 & 0 \\ 0 & 1 \end{bmatrix}$ 

 $. (9)$  -p --print-cache: ldconfig  $. (10)$  -c  $FORMAT$  --format=FORMAT :  $\qquad \qquad \texttt{:old(} \qquad \qquad \texttt{).new(} \qquad \qquad \texttt{)}$  $\text{compact}$  ,  $(11) -V$  :  $ldconfig$ ,  $(12) - ?$  --help --usage: , ldconfig ,

 $\mathcal{A} = \mathcal{A} + \mathcal{A} + \mathcal$ 

.  $100Test$ 

www.100test.com